## Project 2: Linear Interpolation

## Introduction

Linear interpolation is a method of curve-fitting where a new data point is "fit" between two known data points. Consider a point a with coordinates  $(t_a, y_a)$  and a point b with coordinates  $(t_b, y_b)$  as shown in Figure 1. Given a particular value of t,  $t_i$ , the y-coordinate,  $y_i$ , of the intermediate point i can be found using a line segment connecting points a and b. The following equation ensures that point  $i$  is on the line segment between  $a$  and  $b$ 

$$
\frac{y_i - y_a}{t_i - t_a} = \frac{y_b - y_a}{t_b - t_a} \tag{1}
$$

by making the slope between points  $a$  and  $i$  the same as between points  $a$  and  $b$ . Equation (1) can be solved for  $y_i$  given below

$$
y_i = \frac{y_b - y_a}{t_b - t_a}(t_i - t_a) + y_a.
$$
 (2)

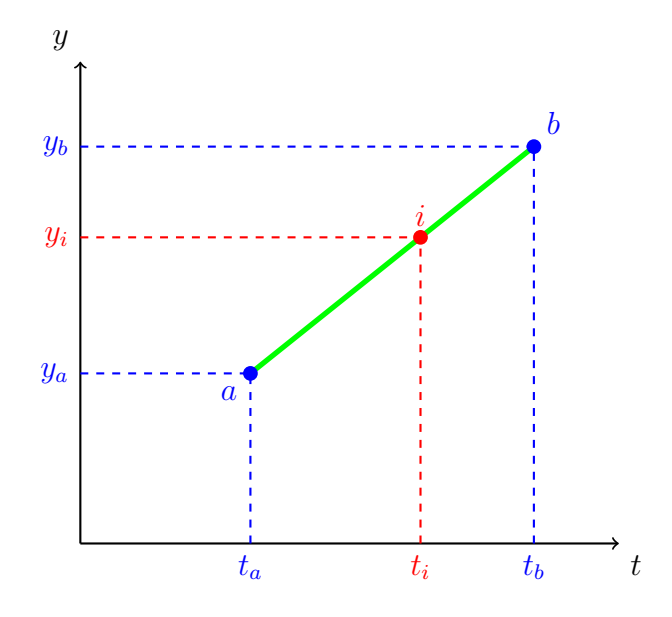

Figure 1: Concept of a linear interpolated point  $i$  between points  $a, b$ 

## Problem Statement

The goal of the project is to write a C program that performs linear interpolation. Specifically, the C program should

- 1. read in a data file where each line is a given pair (i.e.,  $t, y$ ) of data separated by a comma;
- 2. read in a set of t-values (one on each line) from another data file for which y-values are unknown, but desired;
- 3. use the given pairs (on either side of the desired value) and linear interpolation via equation (2) to find the desired y-values that correspond to t-values given;
- 4. write the results of all interpolations to one data file where each line contains the pair  $t_i$ ,  $y_i$  separated by a comma;
- 5. be easily modified for other data files of different lengths; and
- 6. be neatly coded, i.e., has appropriate variable names, nice formatting and comments.

## Items to Turn In

- Hand in a printed document that includes memo (note your deliverable is the C program this time versus a specific result), C program, and results for the data files (knownty.txt, desiredt.txt) given.
- Email C program to instructor such that program can be readily compiled and executed, and alternate data files tested. Put "EE 251 Project 2" in the subject line of the email.